## Package 'panelhetero'

May 30, 2023

Type Package

Title Panel Data Analysis with Heterogeneous Dynamics

Version 1.0.1

Description Understanding the dynamics of potentially heterogeneous variables is important in statis-

tical applications.

This package provides tools for estimating the degree of heterogeneity across cross-

sectional units in the panel data analysis.

The methods are devel-

oped by Okui and Yanagi (2019) [<doi:10.1016/j.jeconom.2019.04.036>](https://doi.org/10.1016/j.jeconom.2019.04.036) and Okui and Yanagi (2020) <doi:10.1093/ectj/utz0

Depends  $R$  ( $>= 3.6$ )

Encoding UTF-8

Suggests testthat, knitr, rmarkdown

RoxygenNote 7.2.3

License MIT + file LICENSE

Imports boot, ggplot2, KernSmooth, Rearrangement, stats

VignetteBuilder knitr

URL <https://tkhdyanagi.github.io/panelhetero/>

NeedsCompilation no

Author Ryo Okui [aut, cph], Takahide Yanagi [aut, cre, cph] (<<https://orcid.org/0000-0003-3975-5518>>), Heejun Lee [aut, cph]

Maintainer Takahide Yanagi <yanagi@econ.kyoto-u.ac.jp>

Repository CRAN

Date/Publication 2023-05-30 02:10:02 UTC

## R topics documented:

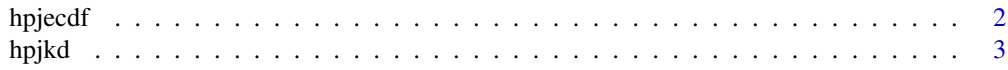

#### <span id="page-1-0"></span>2 hpjecdf and the state of the state of the state of the state of the state of the state of the state of the state of the state of the state of the state of the state of the state of the state of the state of the state of

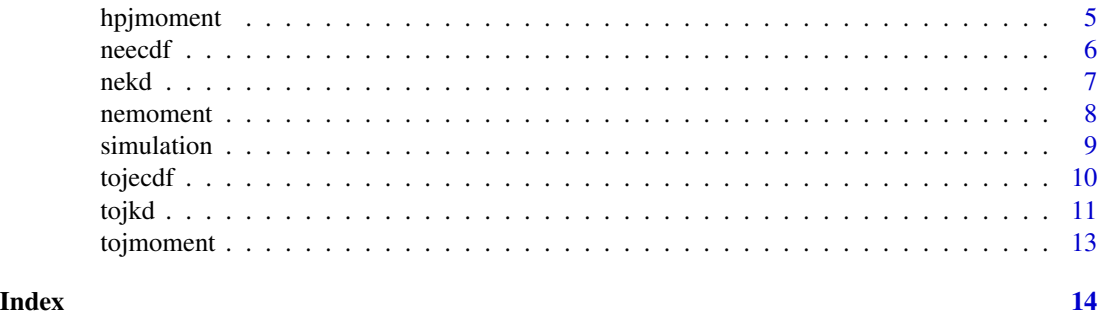

hpjecdf *The HPJ bias-corrected empirical CDF estimation*

### Description

The 'hpjecdf()' function enables to implement the HPJ bias-corrected estimation of the cumulative distribution function (CDF) of the heterogeneous mean, the heterogeneous autocovariance, and the heterogeneous autocorrelation. The method is developed by Okui and Yanagi (2019). For more details, see the package vignette with 'vignette("panelhetero")'.

#### Usage

```
hpjecdf(data, acov_order = 0, acor_order = 1, R = 1000, ci = TRUE)
```
#### Arguments

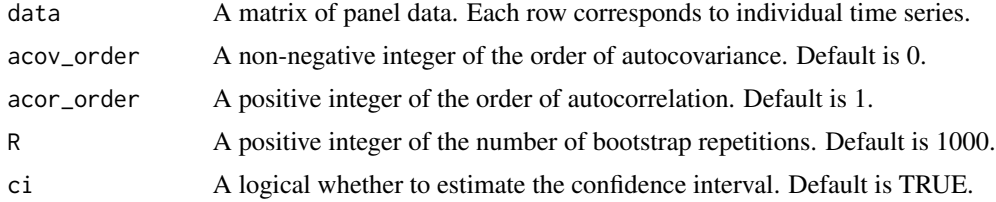

#### Value

A list that contains the following elements.

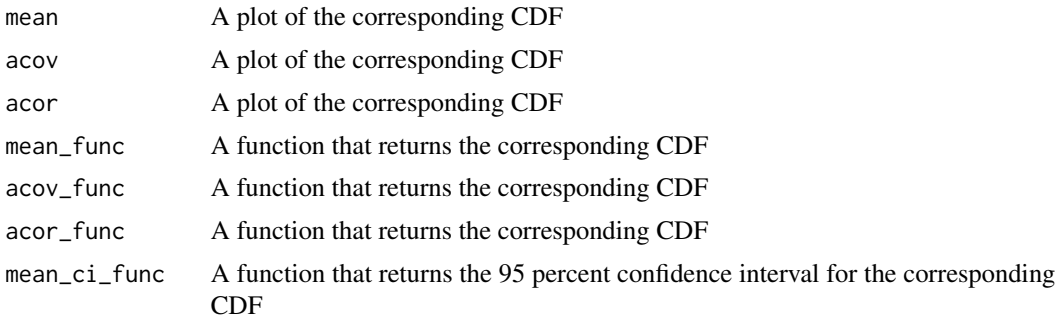

#### <span id="page-2-0"></span>hpjkd 3

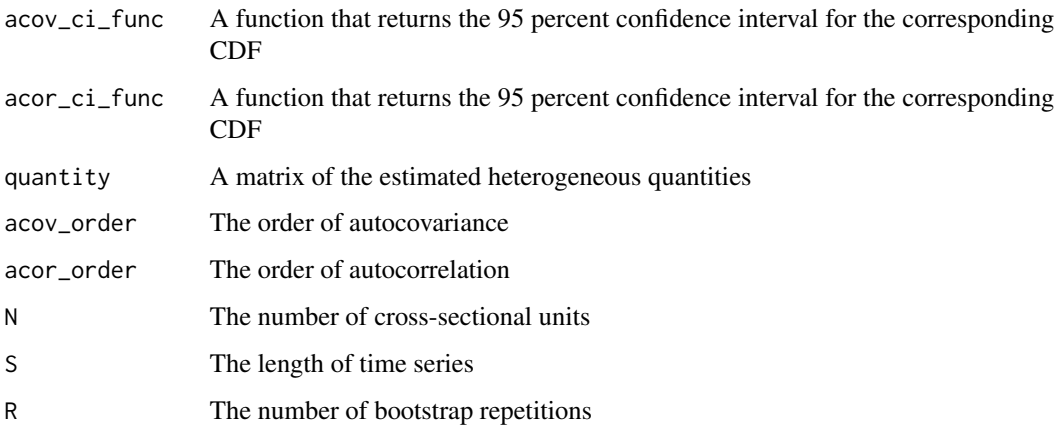

#### References

Okui, R. and Yanagi, T., 2019. Panel data analysis with heterogeneous dynamics. Journal of Econometrics, 212(2), pp.451-475.

#### Examples

data  $\leq$  panelhetero::simulation(N = 300, S = 50) panelhetero::hpjecdf(data = data, R = 50)

hpjkd *The HPJ bias-corrected kernel density estimation*

#### Description

The 'hpjkd()' function enables to implement the HPJ bias-corrected kernel density estimation for the heterogeneous mean, the autocovariance, and the autocorrelation. The method is developed by Okui and Yanagi (2020). For more details, see the package vignette with 'vignette("panelhetero")'.

#### Usage

```
hpjkd(
  data,
  acov_corder = \theta,
  acor_corder = 1,
 mean_bw = NULL,acov_bw = NULL,acor_bw = NULL
)
```
#### Arguments

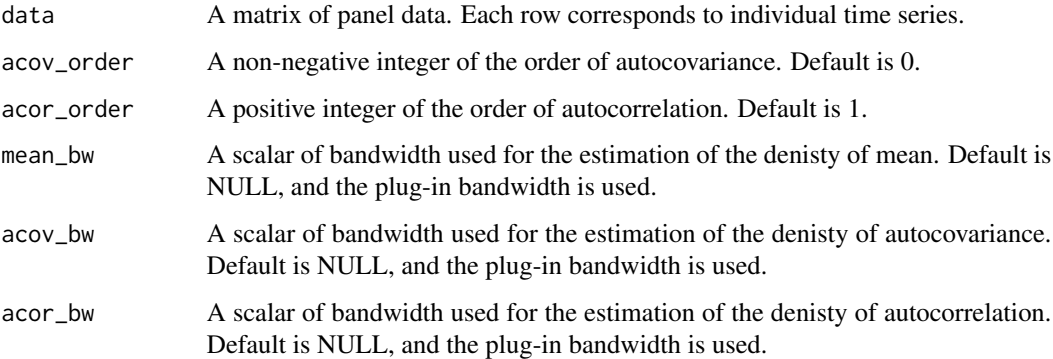

#### Value

A list that contains the following elements:

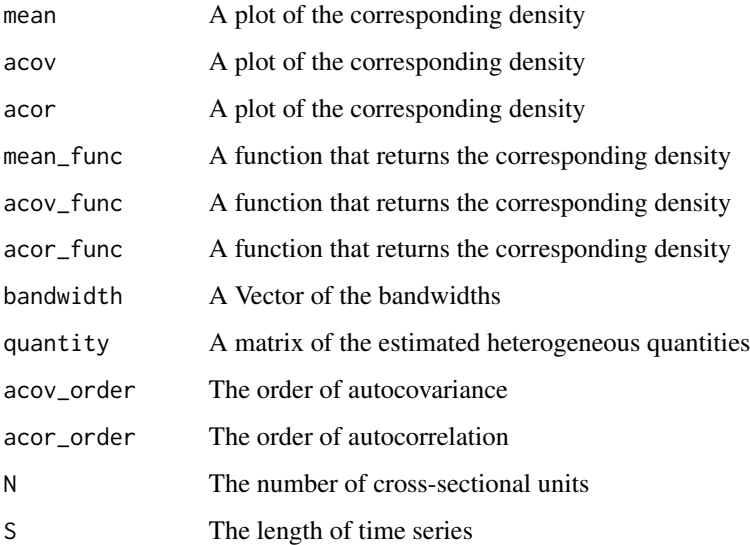

#### References

Okui, R. and Yanagi, T., 2020. Kernel estimation for panel data with heterogeneous dynamics. The Econometrics Journal, 23(1), pp.156-175.

```
data \leq panelhetero::simulation(N = 300, S = 50)
panelhetero::hpjkd(data = data)
```
<span id="page-4-0"></span>

#### Description

The 'hpjmoment()' function enables to implement the HPJ bias-corrected estimation of the moments of the heterogeneous mean, the heterogeneous autocovariance, and the heterogeneous autocorrelation. The method is developed by Okui and Yanagi (2019). For more details, see the package vignette with 'vignette("panelhetero")'.

#### Usage

```
hpjmoment(data, acov_order = 0, acor_order = 1, R = 1000)
```
#### Arguments

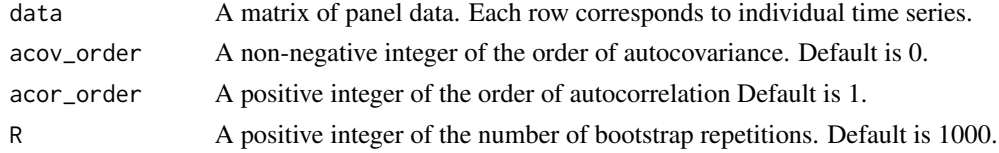

#### Value

A list that contains the following elements.

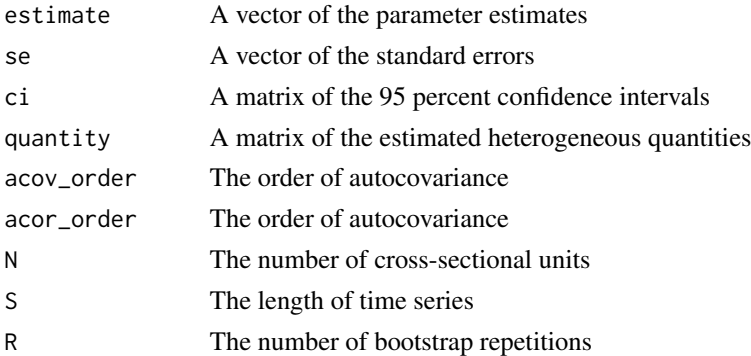

#### References

Okui, R. and Yanagi, T., 2019. Panel data analysis with heterogeneous dynamics. Journal of Econometrics, 212(2), pp.451-475.

```
data <- panelhetero::simulation(N = 300, S = 50)
panelhetero::hpjmoment(data = data)
```
#### <span id="page-5-0"></span>Description

The 'neecdf()' function enables to implement the naive estimation of the cumulative distribution function (CDF) of the heterogeneous mean, the heterogeneous autocovariance, and the heterogeneous autocorrelation. The method is developed by Okui and Yanagi (2019). For more details, see the package vignette with 'vignette("panelhetero")'.

#### Usage

```
needf(data, acov-order = 0, acor-order = 1, R = 1000, ci = TRUE)
```
#### Arguments

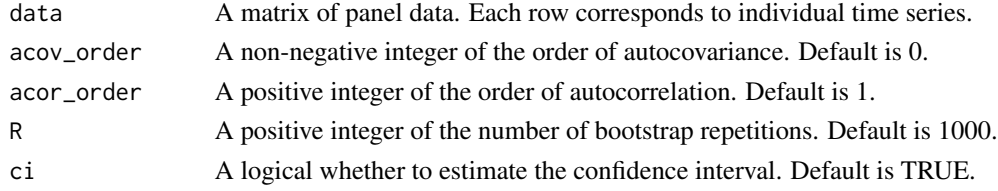

#### Value

A list that contains the following elements.

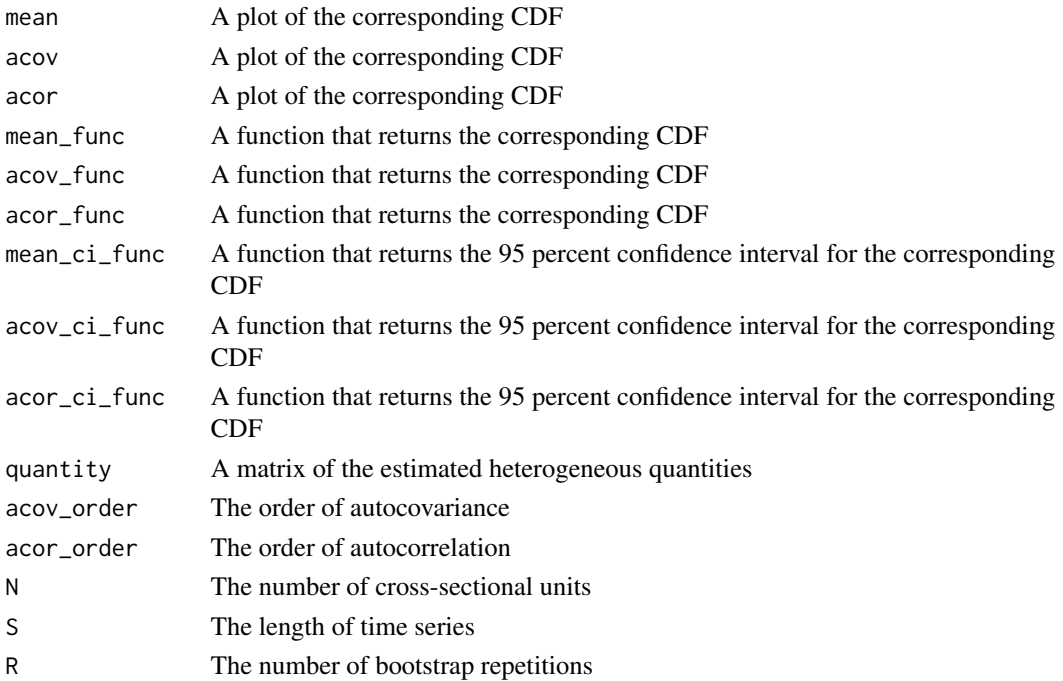

#### <span id="page-6-0"></span>nekd 7

#### References

Okui, R. and Yanagi, T., 2019. Panel data analysis with heterogeneous dynamics. Journal of Econometrics, 212(2), pp.451-475.

#### Examples

data <- panelhetero::simulation(N = 300, S = 50) panelhetero::neecdf(data = data, R = 50)

#### nekd *The naive kernel density estimation*

#### Description

The 'nekd()' function enables to implement the naive kernel density estimation without bias correction for the heterogeneous mean, the autocovariance, and the autocorrelation. The method is developed by Okui and Yanagi (2020). For more details, see the package vignette with 'vignette("panelhetero")'.

#### Usage

```
nekd(
  data,
  acov_corder = 0,
  acor_corder = 1,
 mean_bw = NULL,
  acov_bw = NULL,acor_bw = NULL
)
```
#### Arguments

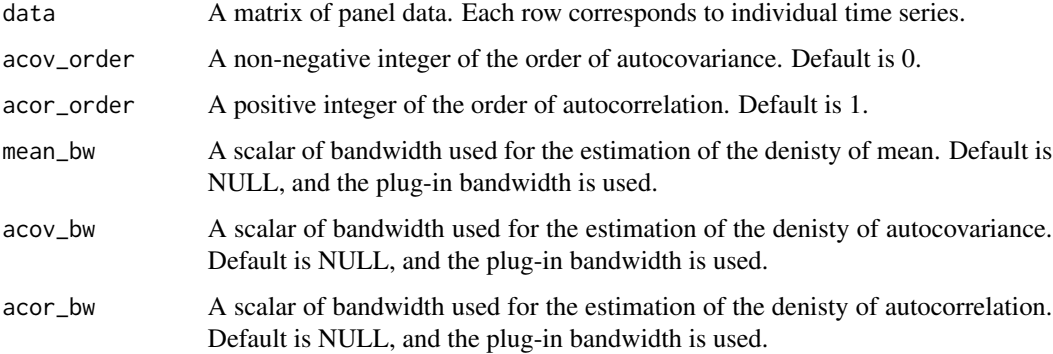

<span id="page-7-0"></span>8 nemoment is a set of the set of the set of the set of the set of the set of the set of the set of the set of the set of the set of the set of the set of the set of the set of the set of the set of the set of the set of t

#### Value

A list that contains the following elements:

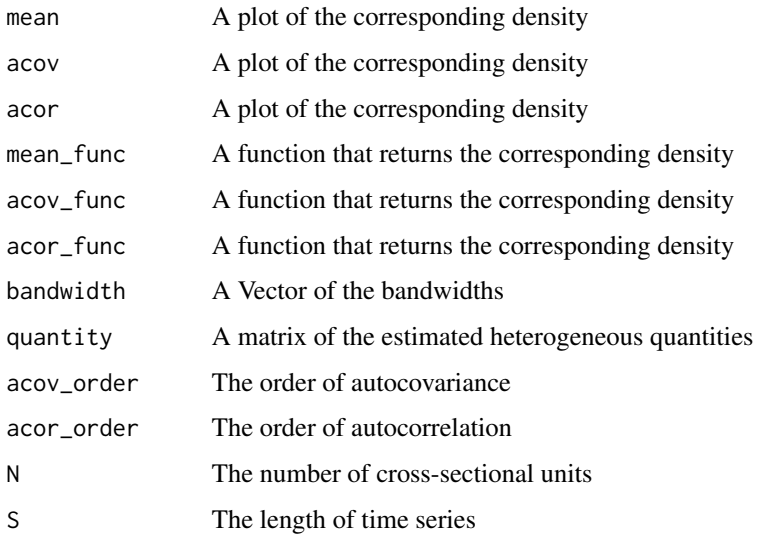

#### References

Okui, R. and Yanagi, T., 2020. Kernel estimation for panel data with heterogeneous dynamics. The Econometrics Journal, 23(1), pp.156-175.

#### Examples

data  $\leq$  panelhetero::simulation(N = 300, S = 50) panelhetero::nekd(data = data)

nemoment *The naive estimation of the moments*

#### Description

The 'nemoment()' function enables to implement the naive estimation of the moments of the heterogeneous mean, the heterogeneous autocovariance, and the heterogeneous autocorrelation. The method is developed by Okui and Yanagi (2019). For more details, see the package vignette with 'vignette("panelhetero")'.

#### Usage

```
nemoment(data, acov-order = 0, acor-order = 1, R = 1000)
```
#### <span id="page-8-0"></span>simulation 9

#### Arguments

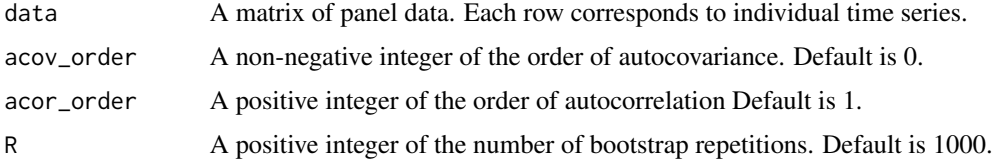

#### Value

A list that contains the following elements.

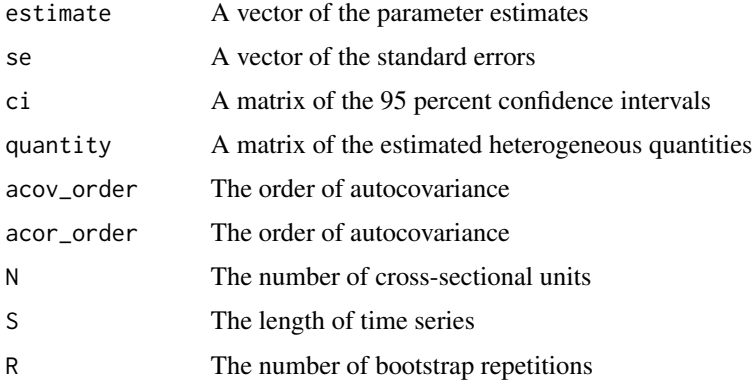

#### References

Okui, R. and Yanagi, T., 2019. Panel data analysis with heterogeneous dynamics. Journal of Econometrics, 212(2), pp.451-475.

#### Examples

```
data <- panelhetero::simulation(N = 300, S = 50)
panelhetero::nemoment(data = data)
```
simulation *Generate artificial data*

#### Description

The 'simulation()' function enables to generate artificial data from an AR(1) model with random coefficients. The function is used in the package vignette.

#### Usage

simulation(N, S)

#### <span id="page-9-0"></span>10 tojecdf to the control of the control of the control of the control of the control of the control of the control of the control of the control of the control of the control of the control of the control of the control o

#### Arguments

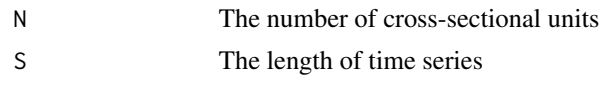

#### Value

An N times S matrix of panel data

#### Examples

panelhetero::simulation(N = 300, S = 50)

tojecdf *The TOJ bias-corrected empirical CDF estimation*

#### Description

The 'tojecdf()' function enables to implement the TOJ bias-corrected estimation of the cumulative distribution function (CDF) of the heterogeneous mean, the heterogeneous autocovariance, and the heterogeneous autocorrelation. The method is developed by Okui and Yanagi (2019). For more details, see the package vignette with 'vignette("panelhetero")'.

#### Usage

```
tojecdf(data, acov_order = 0, acor_order = 1, R = 1000, ci = TRUE)
```
#### Arguments

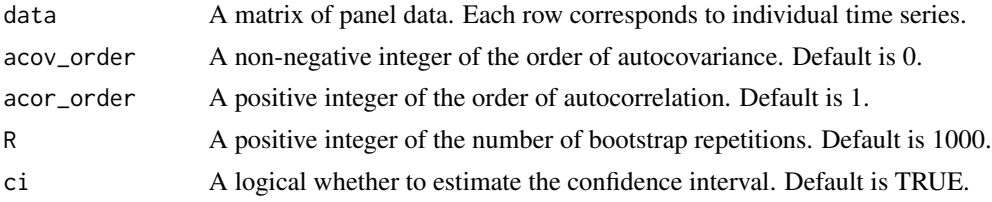

#### Value

A list that contains the following elements.

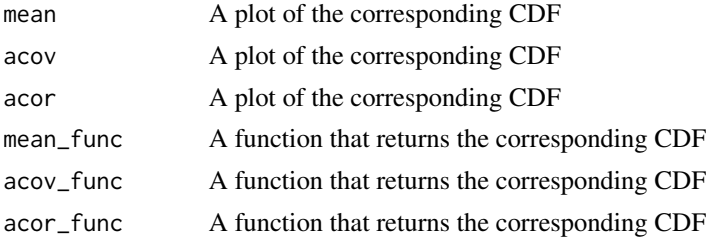

<span id="page-10-0"></span>tojkd total in the contract of the contract of the contract of the contract of the contract of the contract of

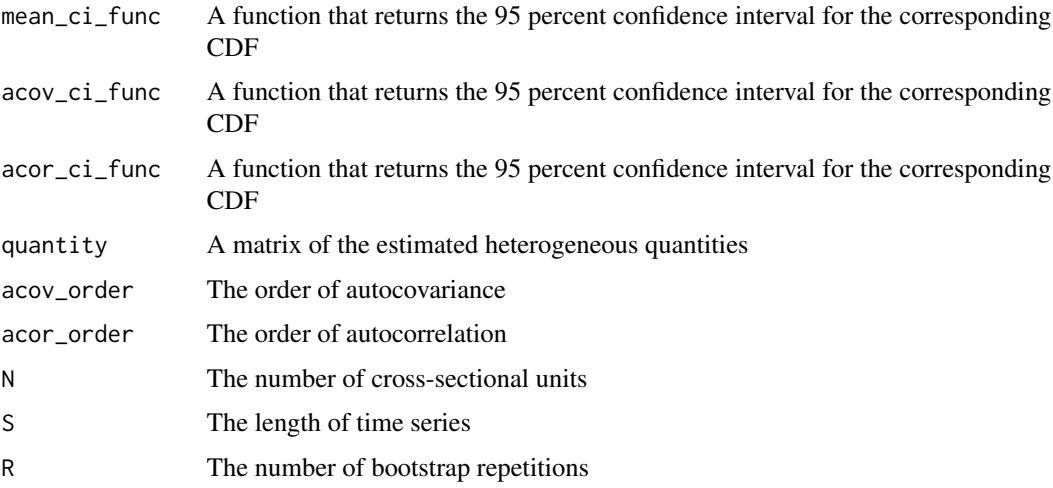

#### References

Okui, R. and Yanagi, T., 2019. Panel data analysis with heterogeneous dynamics. Journal of Econometrics, 212(2), pp.451-475.

#### Examples

```
data \leq panelhetero::simulation(N = 300, S = 50)
panelhetero::tojecdf(data = data, R = 50)
```
tojkd *The TOJ bias-corrected kernel density estimation*

#### Description

The 'tojkd()' function enables to implement the TOJ bias-corrected kernel density estimation for the heterogeneous mean, the autocovariance, and the autocorrelation. The method is developed by Okui and Yanagi (2020). For more details, see the package vignette with 'vignette("panelhetero")'.

#### Usage

```
tojkd(
 data,
  acov_corder = \theta,
 acor_corder = 1,
 mean_bw = NULL,acov_bw = NULL,acor_bw = NULL
)
```
#### Arguments

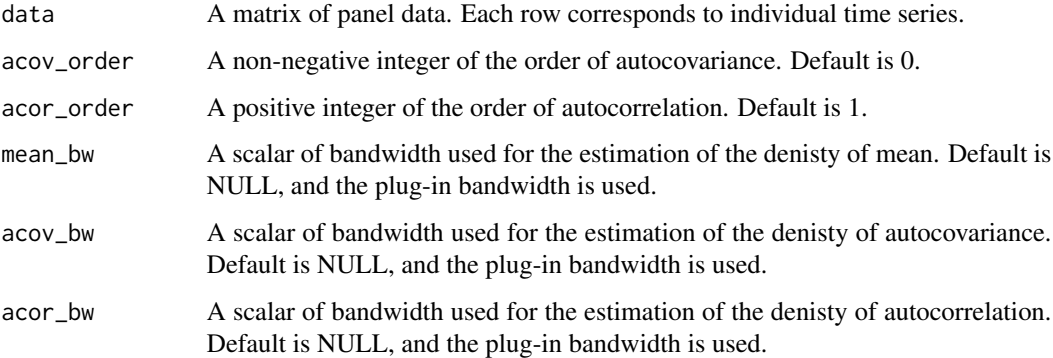

#### Value

A list that contains the following elements:

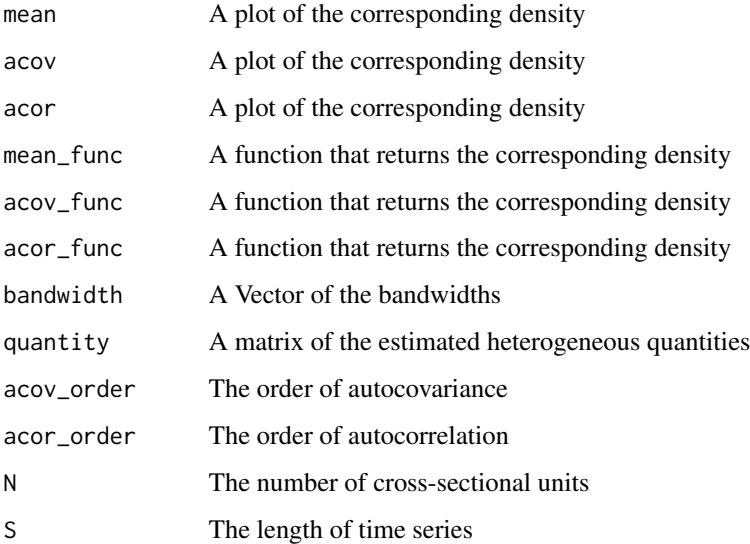

#### References

Okui, R. and Yanagi, T., 2020. Kernel estimation for panel data with heterogeneous dynamics. The Econometrics Journal, 23(1), pp.156-175.

```
data \leq panelhetero::simulation(N = 300, S = 50)
panelhetero::tojkd(data = data)
```
<span id="page-12-0"></span>

#### Description

The 'tojmoment()' function enables to implement the TOJ bias-corrected estimation of the moments of the heterogeneous mean, the heterogeneous autocovariance, and the heterogeneous autocorrelation. The method is developed by Okui and Yanagi (2019). For more details, see the package vignette with 'vignette("panelhetero")'.

#### Usage

```
tojmoment(data, acov_order = 0, acor_order = 1, R = 1000)
```
#### Arguments

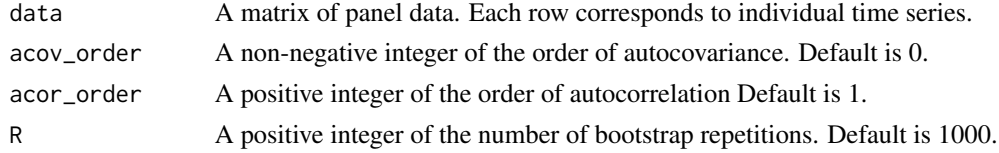

#### Value

A list that contains the following elements.

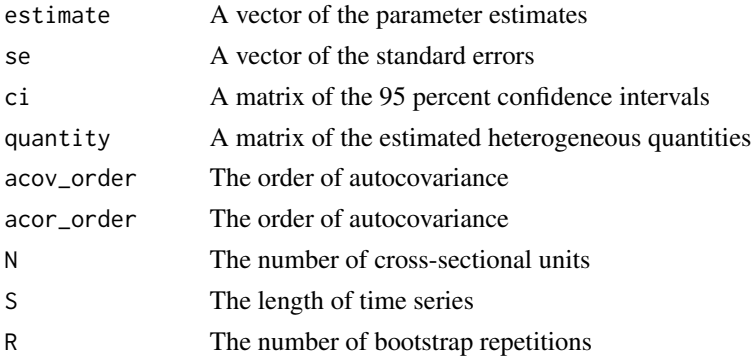

#### References

Okui, R. and Yanagi, T., 2019. Panel data analysis with heterogeneous dynamics. Journal of Econometrics, 212(2), pp.451-475.

```
data <- panelhetero::simulation(N = 300, S = 50)
panelhetero::tojmoment(data = data)
```
# <span id="page-13-0"></span>Index

hpjecdf, [2](#page-1-0) hpjkd, [3](#page-2-0) hpjmoment, [5](#page-4-0) neecdf, [6](#page-5-0) nekd, [7](#page-6-0) nemoment, [8](#page-7-0) simulation, [9](#page-8-0) tojecdf, [10](#page-9-0) tojkd, [11](#page-10-0) tojmoment, [13](#page-12-0)